Лолаток 3 до Договору про співпрацю « $4 \times 2021$ р.

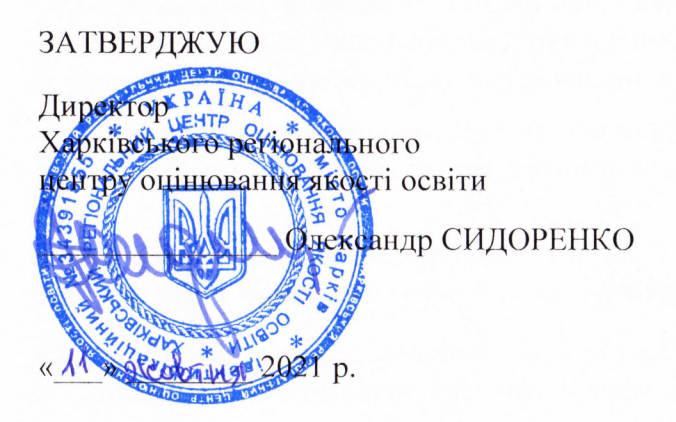

**ЗАТВЕРДЖУЮ** B.o. portional Сумского областого інституту післециюмної педагогічної освіти Opth HIKITIH «4 »globing 2021 p.

ДОВІДКА

Харківського регіонального центру оцінювання якості освіти

підтверджує, що у році

зазначені педагогічні / науково-педагогічні працівники пройшли навчання, стажування (взяли участь) під час підготовки та проведення ЗНО/ЄВІ/ЄФВВ і вдосконалили компетентності, передбачені напрямами підвищення кваліфікації педагогічних / науково-педагогічних працівників та професійними стандартами за професіями «Вчитель ЗЗСО» та на групу професій «Викладачі ЗВО»

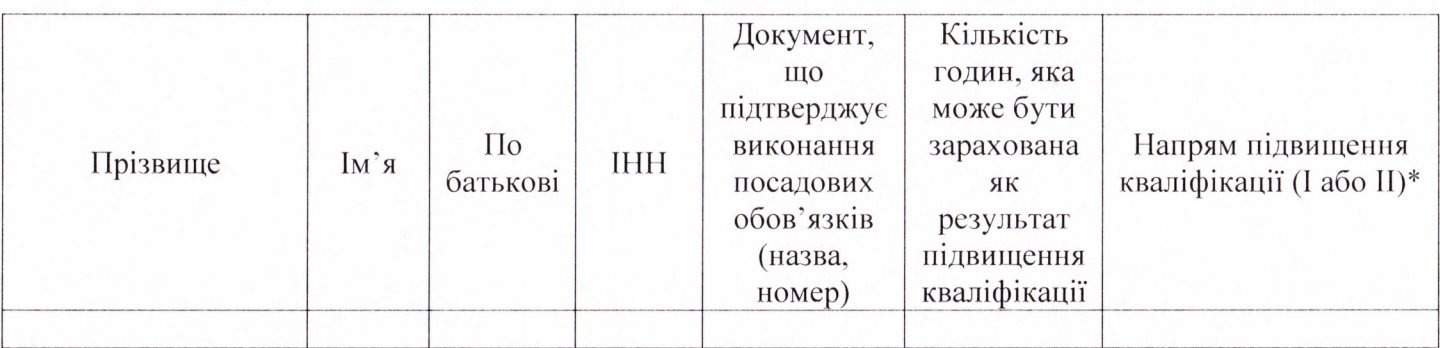

\* Тема: «Зовнішнє незалежне оцінювання: організація підготовки та проведення»

Напрями підвищення кваліфікації: Удосконалення загальних, комунікаційної, емоційно-етичної компетентностей (I)

Перелік компетентностей, що вдосконалюються:

згідно з Професійним стандартом за професіями «Вчитель 33CO»

й Громадянська компетентність. Здатність діяти відповідально і свідомо на засадах поваги до прав і свобод людини і громадянина; реалізувати свої права і обов'язки.

й Соціальна компетентність. Здатність до міжособистісної взаємодії, роботи в команді, спілкування з представниками інших професійних груп різного рівня.

й Лідерська компетентність. Здатність до прийняття ефективних рішень у професійній діяльності та відповідального ставлення до обов'язків.

гідно з Професійним стандартом на групу професій «Викладачі ЗВО»

й Володіння навичками критичного мислення.

й Володіння комунікативними навичками, здатність проявляти емпатію.

й Здатність діяти на основі етичних міркувань (мотивів).

й Златність ліяти соціально відповілально та свідомо.

## Тема: «Зовнішнє незалежне оцінювання: змістова складова»

Напрям підвищення кваліфікації: Розвиток професійних компетентностей (II): Перелік компетентностей, що вдосконалюються:

згідно з Професійним стандартом за професіями «Вчитель 33CO» й Оцінювально-аналітична компетентність. Здатність здійснювати оцінювання результатів навчання учнів.

й Здатність до навчання впродовж життя. Здатність взаємодіяти з іншими вчителями на засадах партнерства та підтримки (у рамках наставництва, супервізії тощо).

згідно з Професійним стандартом на групу професій «Викладачі ЗВО»

й Оцінювання результатів навчання. Здатність здійснювати об'єктивне оцінювання результатів. навчання

Директор Харківського РЦОЯО

О СИДОРЕНКО